## 1 The PUGH schedule:

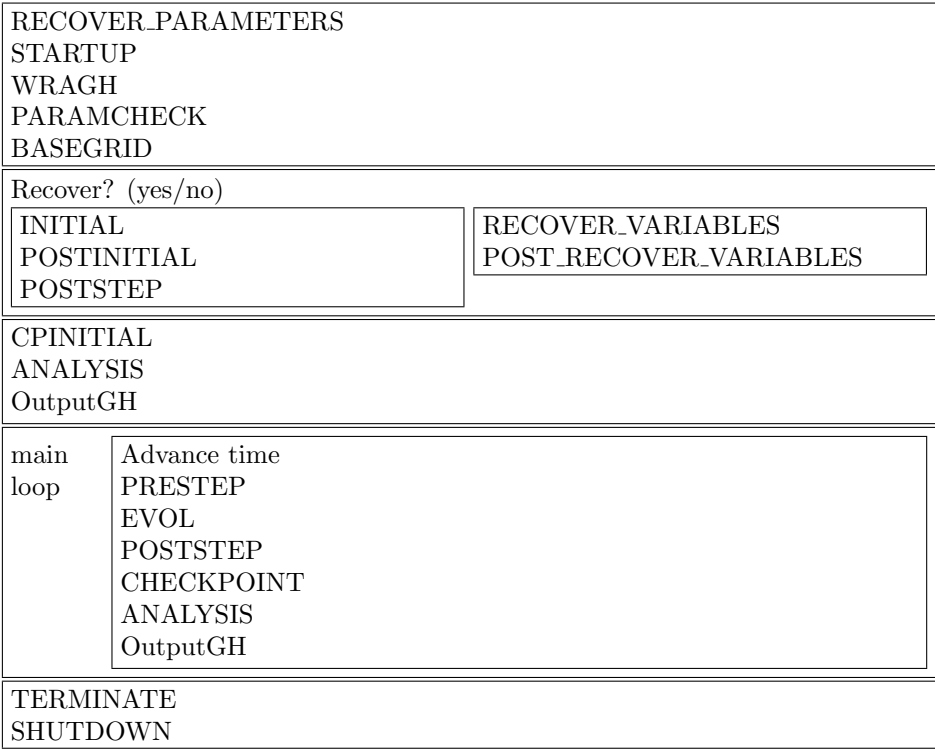

## 2 The Carpet schedule:

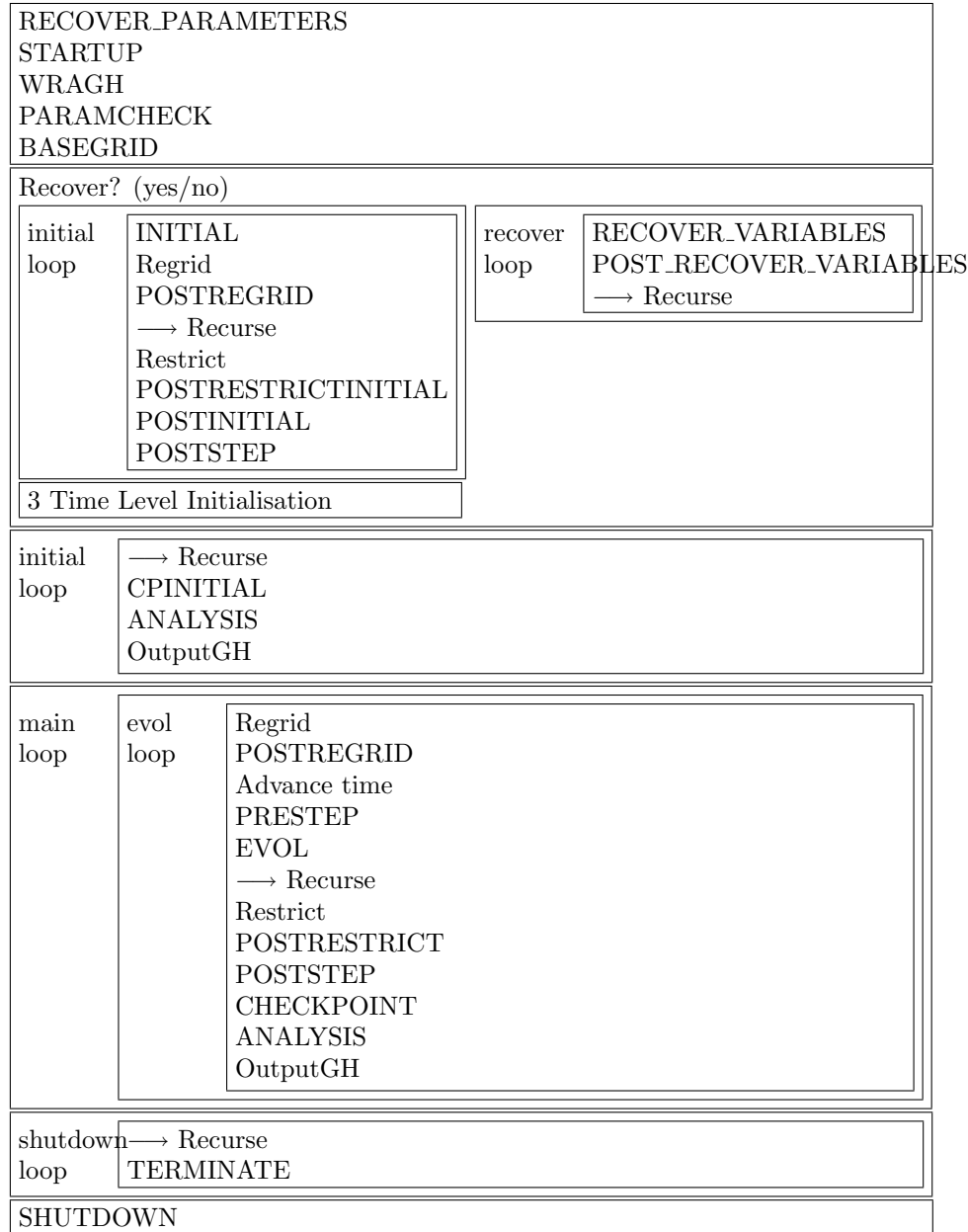